**现代远程教育学生申请证明操作流程** 

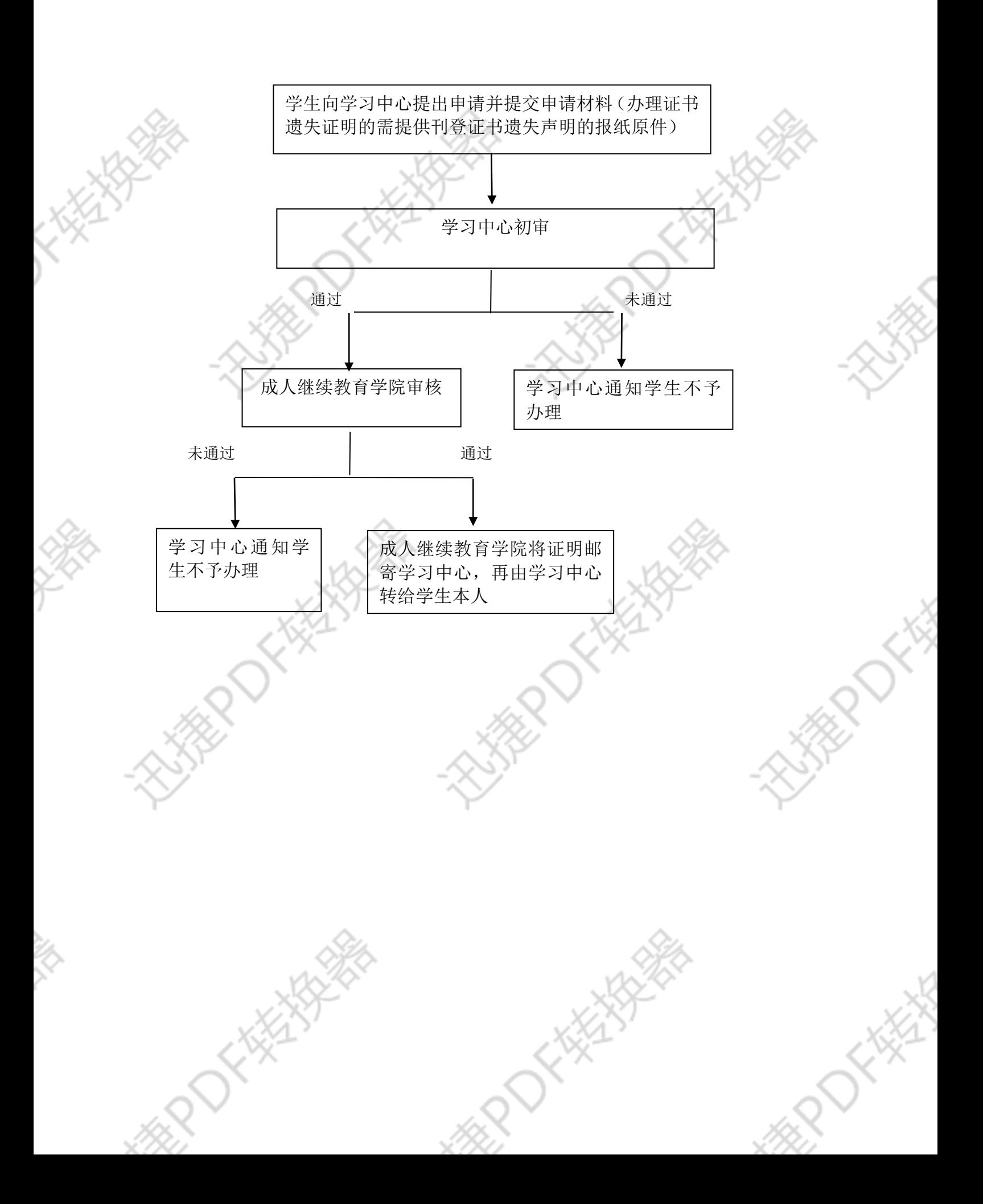